## IBM OS Image for AIX Systems **Version 1.0**

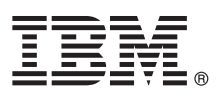

# **Quick Start Guide**

*This guide is intended to get you started with downloading and using IBM OS Image for AIX Systems.*

**Translated versions:** To obtain the Quick Start Guide in other languages, see the IBM Workload Deployer Library page.

#### **Product overview**

IBM<sup>®</sup> OS Image for AIX<sup>®</sup> Systems provides the operating environment in which virtual application patterns run, including the operating system and infrastructure unique to IBM Workload Deployer. IBM OS Image for AIX Systems is a prerequisite component for the use of virtual application patterns, such as IBM Web Application Pattern and IBM Database Patterns, with PowerVM™ hypervisors. Web Application Pattern provides a set of components that are typical for online web applications, like Java Platform, Enterprise Edition (Java EE) applications, databases, Lightweight Directory Access Protocol (LDAP) servers, and messaging. Database Patterns consist of IBM Data Mart Pattern and IBM Transactional Database Pattern, which create and deploy databases in a Database-as-a-Service (DBaaS) cloud environment.

In addition to virtual application patterns, IBM OS Image for AIX Systems is also required for a set of shared services that are deployed by Workload Deployer in support of all patterns. These shared services include such components as web proxy and load balancing.

#### **1 Step 1: Access the software and documentation**

IBM OS Image for AIX Systems Version 1.0 is delivered with IBM Workload Deployer Version 3.1. You can also download the product from IBM Passport Advantage® at [http://www.ibm.com/software/passportadvantage.](http://www.ibm.com/software/passportadvantage)

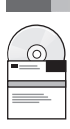

For complete documentation, see the Workload Deployer Library page at [http://www.ibm.com/software/webservers/](http://www.ibm.com/software/webservers/workload-deployer/library/v31/index.html) [workload-deployer/library/v31/index.html.](http://www.ibm.com/software/webservers/workload-deployer/library/v31/index.html)

### **2 Step 2: Evaluate the hardware and system configuration**

To use IBM OS Image for AIX Systems with Workload Deployer and the virtual application pattern types, ensure that your environment meets the following hardware and software requirements:

- v For a list of requirements for Workload Deployer, see the Workload Deployer Information Center at [http://publib.boulder.ibm.com/infocenter/worlodep/v3r1m0/topic/com.ibm.worlodep.doc/gs/gsr\\_prerequs.html.](http://publib.boulder.ibm.com/infocenter/worlodep/v3r1m0/topic/com.ibm.worlodep.doc/gs/gsr_prerequs.html)
	- v For a list of requirements for Database Patterns, see the Database Patterns Information Center at [http://publib.boulder.ibm.com/infocenter/worlodep/v3r1m0/topic/com.ibm.webapp.doc/ap/apc\\_prodreqs.html.](http://publib.boulder.ibm.com/infocenter/worlodep/v3r1m0/topic/com.ibm.webapp.doc/ap/apc_prodreqs.html)
- v For a list of requirements for Web Application Pattern, see the Web Application Pattern Information Center at [http://publib.boulder.ibm.com/infocenter/worlodep/v3r1m0/topic/com.ibm.dbapp.doc/db/dbc\\_prodreqs.html.](http://publib.boulder.ibm.com/infocenter/worlodep/v3r1m0/topic/com.ibm.dbapp.doc/db/dbc_prodreqs.html)

### **3 Step 3: Review the product architecture**

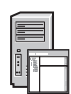

The following diagram illustrates the usage of the base image and the virtual application patterns within the overall architecture of IBM Workload Deployer.

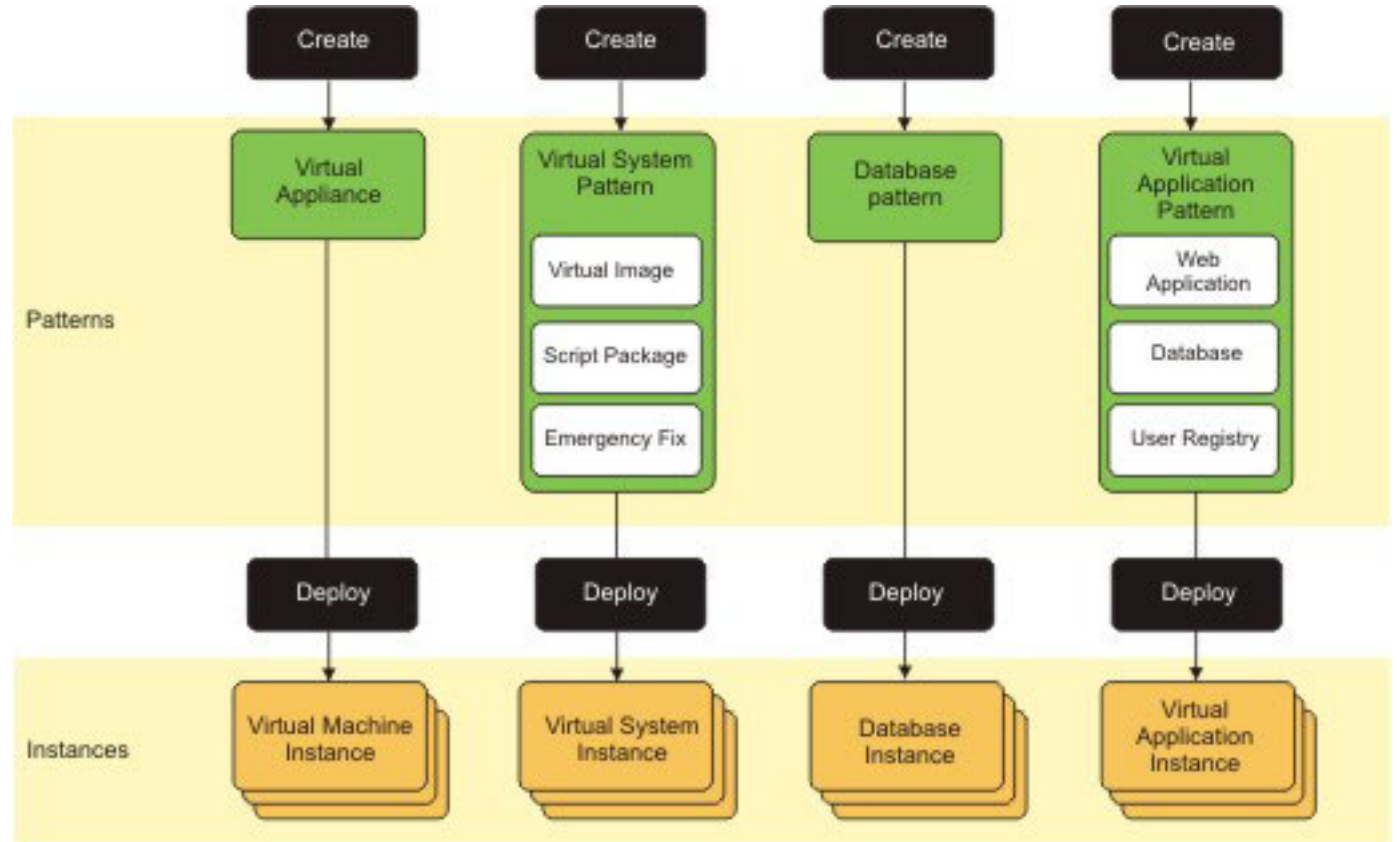

#### **More information**

**?** See the information center at [http://publib.boulder.ibm.com/infocenter/worlodep/v3r1m0/index.jsp.](http://publib.boulder.ibm.com/infocenter/worlodep/v3r1m0/index.jsp)

See the offering information web site at [http://www.ibm.com/software/webservers/workload-deployer/.](http://www.ibm.com/software/webservers/workload-deployer/)

IBM OS Image for AIX Systems Licensed Materials - Property of IBM. © Copyright IBM Corp. 2011. U.S. Government Users Restricted Rights - Use, duplication or disclosure restricted by GSA ADP Schedule Contract with IBM Corp.

IBM, the IBM logo, and ibm.com® are trademarks or registered trademarks of International Business Machines Corp., registered in many jurisdictions worldwide. Other product and service names might be trademarks of IBM or ot

Part Number: CI4HYML

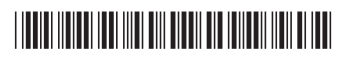